Contact: 01882-249968 Website: www.sdcollegehsp.net Email: sdcollegehsp@gmail.com

Class Bachelor of Computer Application(6<sup>th</sup> semester)

Subject Code and Name Application Development using VB.Net(BCA-16-602)

Time 45 min

Internal /External Marks 10/65

**Objective:** This course enables students to provide good understanding of the concepts of Vb.net and Data connectivity using Ado.net

| Unit Topics |                                                                                                    | Objectives                                                                                                    |  |
|-------------|----------------------------------------------------------------------------------------------------|----------------------------------------------------------------------------------------------------|--|
| No          | _                                                                                                    |                                                                                                    |  |
| I           | <ul> <li>Overview of<br/>the Visual<br/>Studio .NET<br/>IDE</li> </ul>                                                                                          | In this section students will be able to learn Introduction to .NET Framework and the Common Language Runtime, Introduction to Visual tudio.NET IDE: Menu Bar and Tool Bar, Solution Explorer, Toolbox, Using different controls of Toolbox and their commonly used properties and methods: TextBox, Label, Check Box, Radio Button, Button, Frame, List Box, Combo Box, Picture, Image, Shape, Drive, File, directory related controls, Introduction to Menus UNIT - II                                                                                                    |  |
| II          | <ul> <li>Basics of<br/>VB.Net</li> <li>Procedures</li> <li>Arrays and<br/>Strings</li> <li>Control<br/>Array</li> </ul>                                         | In this section, we discuss about Constants, Variables, data types, assignment operator, Operators: Arithmetic, Relational and logical operators, Assignment operators, Control structures: If, if/then/else selection structures, Select case Multiple-selection structure, While, do while, do until, For/Next repetition structure. Introduction, sub Procedures, function procedures, event procedures, commonly used Form events, msgBox function, InputBox function. declaring and allocating Arrays, Using Strings and String functions: len, right, left, ucase, Icase, Itrim, trim; |  |
| III         | <ul> <li>Writing ASP         <ul> <li>.NET</li> <li>applications</li> <li>and</li> <li>Deploying</li> <li>ASP .NET</li> <li>Applications</li> </ul> </li> </ul> | In this section we will discuss the: Introduction to ASP.NET, Difference between ASP and ASP.NET, Understanding Web Forms, Using Validation Controls: RequiredFieldValidator,RangeValidator,CompareValidator,RegularExpressionValidator,Cust omValidator,ValidationSummary;, Managing State in ASP.NET Web Applications using Session object, Cookie and Query String, Creating ASP.NET application, Deploying ASP.NET Applications with Windows Installer, Introduction to Web Services.                                                                                                    |  |
| IV          | <ul> <li>Accessing         Data with         ADO.NET     </li> </ul>                                                                                            | In this section, we discuss about Understanding ADO.net, ADO.NET Object model: Connected model and Disconnected model, architecture, components, Understanding Provider classes, using Data Reader to read data from database, Data Adapter and Data sets, Using Data Adapter for Data Navigation and Data Manipulation, connecting to and querying a data source, using Data Grid view control with ADO.NET data sources  References Books and Various web resources                                                                                                    |  |

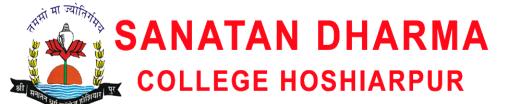

**DEPARTMENT OF COMPUTER APPLICATION** 

Contact: 01882-249968

Website: www.sdcollegehsp.net Email: sdcollegehsp@gmail.com

| 1  | Books      | Dave Grundgeiger, Programming Visual Basic .NET, O'Reilly Publisher. 2. Michael McMillan, Object Oriented programming usning Visual Basic.Net, Cambridge University Press. 3. Cameron Wakefield Henk-Evert Sonder Wei Meng Lee, VB.NET Developer's Guide, Global Knowledge, Syngress Publishing. 4. Evangelos Petroutsos, Mastering Visual Basic .NET, SYBEX Publishing 5. Deitel, Visual Basic.NET How to Program, Pearson Education 6. Lowell Mauer, Teach Yourself more Visual Basic.net in 21 days, SAMS |
|----|------------|----------------------------------------------------------------------------------------------------|
| 2  | Web        | Slide share,                                                                                                    |
|    | Recourses  |                                                                                                    |
| 3. | Teaching   | Presentations, Group discussion, Online classes (screen Sharing), Google                                                                                                    |
|    | Methods    | classroom                                                                                                    |
|    | and        |                                                                                                    |
|    | techniques |                                                                                                    |

Contact: 01882-249968 Website: www.sdcollegehsp.net Email: sdcollegehsp@gmail.com

Class Bachelor of Computer Application(Sixth Semester)

Subject Code and Name Computer Graphics and Multimedia Applications BCA-16-603

Time 45 min

Internal /External Marks 10/90

**Objective:** This course enables students to understand the concept of computer graphics, working of LED, LCD, various input –output devices using in computer graphics

| Unit<br>No | Topics                                                              | Content                                                                                                    |
|------------|---------------------------------------------------------------------|----------------------------------------------------------------------------------------------------|
| I          | Computer Graphics, Video Display<br>devices, graphics monitors      | The students will be able to understand the concept of computer graphics, understand the relationship between raster scan ,random scan, working about LED, LCD etc. |
| II         | <ul> <li>Paint Brush, AutoCAD, Computer graphics using C</li> </ul> | The students will be able to understand the practical working of paint brush, AutoCAD etc.                                                                          |
| III        | <ul> <li>Multimedia technology, its applications</li> </ul>         | In this section we discuss about multimedia, its uses, concept of developments tools of multimedia, various application of multimedia.                              |
| IV         | <ul> <li>Image, Image Compression,<br/>Formats</li> </ul>           | In this section, students will be able to understand about digital images, its compression methods, different formts of images etc.                                 |
|            | References Books at                                                 | nd Various web resources                                                                                                    |
|            | Teaching Methods                                                    | Lecture cum Discussion & practical work                                                                                                    |
| 1          | Books                                                               | Computer Graphics: Abs Publication<br>Computer Graphics: Kalyani Publishers                                                                                         |
| 2          | Web Recourses                                                       |                                                                                                    |

**DEPARTMENT OF COMPUTER APPLICATION** 

Contact: 01882-249968 Website: www.sdcollegehsp.net Email: sdcollegehsp@gmail.com

# Class BACHOLER of COMPUTER APPLICATION (BCA VI SEM) Subject Code and Name BCA 16-( 601) E- commerce Time 3 hours Internal /External Marks 10/65

Objectives: The objective of this subject is to familiarize students with complete Fundamentals of E-Commerce.

| Unit<br>No | Topics                                                                           | Content                                                                                                    |
|------------|----------------------------------------------------------------------------------|----------------------------------------------------------------------------------------------------|
| I          | .An Overview of E-Commerce: .Electronic Data Interchange (EDI):                  | The Objective of this topic is to teach the student more clearly about the features and advantages of E-commerce. Following topic is covered as:  Definitions: E-commerce, E-business, difference between E-commerce and E-business, Problems with Traditional business systems, Aims of E-commerce, Types of E-commerce: B2B, B2C, C2C, B2G, G2H, G2C, Operational & Strategic benefits of E-commerce, Issues & Challenges in E-commerce.  : Definition; Traditional versus EDI enabled system for document exchange; Components of EDI: EDI Standards, EDI Software, Communication Networks; EDI message Structure; EDI Notification Structure; EDI in India; EDI enabled procurement process; Benefits of EDI: Direct Benefits, Strategic Benefits; EDI Implementation issues; Legal Aspects. |
| II         | • Web based E-Commerce:     Definition;     Online Promotion tools & techniques: | The objective of this topic to teach the students about the web based technology these are as follows:  Definition; Need for web based business, Steps in setting up business on Internet: Selection & registration of domain name, Website development: Planning a website, Steps for creating a website, Elements of a webpage, web authoring tools, Hosting a website: Website hosting considerations. Getting links to your site, banner advertisements & measuring considerations. Online Promotion tools & techniques: advertisement effectiveness; Web Traffic Analysis: Hits, View pages, Visits and Other web-reporting tools, various measures, What is Search Engine optimization.                                                                                                    |

Contact: 01882-249968 Website: www.sdcollegehsp.net Email: sdcollegehsp@gmail.com

## COLLEGE HOSHIARPUR

### **DEPARTMENT OF COMPUTER APPLICATION**

| Electronic Payment Systems:  Becash: Purchasing & using of e-cash; Electronic Purses their The objective of this topic is how to transfer the payment online: loading with cash and use; E-cheque payment system; Online Third Party Verified Payment System through Credit & Debit Cards; ATM based cash disbursement system; Electronic Bill Payment System; Inter bank clearing system.  Whobile Commerce: Applications of E-Commerce & Case Studies:  Books  References Books and Various web resources  Technologies and Applications; Tata McGraw-Hill. 2. Bajaj, Kamlesh & Nag, Debjani: E-Commerce-The Cutting Edge of Business; Tata McGraw-Hill. 3. Young, Margaret Levine: The Complete Reference: Internet; Tata McGraw Hill. 4. KalaKota, Ravi & Whinston, Andrew B.: Frontiers of Electronic Commerce; Addison Wesley. 5. Stallings, William: Network Security Essentials: Applications & Standards; Pearson Education. 6. Minoli, Daniel & Minoli, Emma: Web Commerce Technology Handbook; Tata McGraw Hill. 7. Murthy CSV: e-Commerce: Concepts, Models, Strategies; Himalayas Publishing House. 8. Kosiur, David: Understanding E-Commerce: Concepts, Models, Strategies; Himalayas Publishing House. 8. Kosiur, David: Understanding E-Commerce: Gonepts, Models, Strategies; Himalayas Publishing House. 8. Kosiur, David: Understanding E-Commerce: Framework,  Meb Recourses  Hutps://www.tutorialspoint.com/e_commerce/index.htm |     |                                                     |                                                                                                    |
|----------------------------------------------------------------------------------------------------|-----|-----------------------------------------------------|----------------------------------------------------------------------------------------------------|
| Mobile Commerce:         Applications of E-Commerce & Case Studies:         Studies:                                                                                                    | 111 | · · · · · · · · · · · · · · · · · · ·               | their The objective of this topic is how to transfer the payment online: loading with cash and use; E-cheque payment system; Online Third Party Verified Payment System through Credit & Debit Cards; ATM based cash disbursement system; Electronic Bill Payment System; Inter bank                                                                                                    |
| Technologies and Applications; Tata McGraw-Hill. 2. Bajaj, Kamlesh & Nag, Debjani: E-Commerce-The Cutting Edge of Business; Tata McGraw-Hill. 3. Young, Margaret Levine: The Complete Reference: Internet; Tata McGraw Hill. 4. KalaKota, Ravi & Whinston, Andrew B.: Frontiers of Electronic Commerce; Addison Wesley. 5. Stallings, William: Network Security Essentials: Applications & Standards; Pearson Education. 6. Minoli, Daniel & Minoli, Emma: Web Commerce Technology Handbook; Tata McGraw Hill. 7. Murthy CSV: e- Commerce: Concepts, Models, Strategies; Himalayas Publishing House. 8. Kosiur, David: Understanding E- Commerce; Microsoft Press.1. Bhasker, Bharat: Electronic Commerce: Framework,                                                                                                    | IV  | • Applications of E-<br>Commerce & Case<br>Studies: | Objective of mobile commerce is to aware The students about the online fraud: Definition, Benefits of Mobile Commerce, Issues in Mobile Commerce, Mobile Commerce Framework. : Applications of e-commerce, Case studies in Retailing, Banking and e-governance; Cyber Crimes: Types, Cyber Forensics, Cyber crimes and IT Act - 2000.                                                                                                    |
| Bajaj, Kamlesh & Nag, Debjani: E-Commerce-The Cutting Edge of Business; Tata McGraw- Hill. 3. Young, Margaret Levine: The Complete Reference: Internet; Tata McGraw Hill. 4. KalaKota, Ravi & Whinston, Andrew B.: Frontiers of Electronic Commerce; Addison Wesley. 5. Stallings, William: Network Security Essentials: Applications & Standards; Pearson Education. 6. Minoli, Daniel & Minoli, Emma: Web Commerce Technology Handbook; Tata McGraw Hill. 7. Murthy CSV: e- Commerce: Concepts, Models, Strategies; Himalayas Publishing House. 8. Kosiur, David: Understanding E- Commerce; Microsoft Press.1. Bhasker, Bharat: Electronic Commerce: Framework,                                                                                                    |     |                                                     | oks and Various web resources                                                                                                    |
| 2 Web Recourses <a href="https://www.tutorialspoint.com/e_commerce/index.htm">https://www.tutorialspoint.com/e_commerce/index.htm</a>                                                                                                    |     |                                                     | Bajaj, Kamlesh & Nag, Debjani: E-Commerce-The Cutting Edge of Business; Tata McGraw-Hill. 3. Young, Margaret Levine: The Complete Reference: Internet; Tata McGraw Hill. 4. KalaKota, Ravi & Whinston, Andrew B.: Frontiers of Electronic Commerce; Addison Wesley. 5. Stallings, William: Network Security Essentials: Applications & Standards; Pearson Education. 6. Minoli, Daniel & Minoli, Emma: Web Commerce Technology Handbook; Tata McGraw Hill. 7. Murthy CSV: e-Commerce: Concepts, Models, Strategies; Himalayas Publishing House. 8. Kosiur, David: Understanding E-Commerce; Microsoft Press. 1. Bhasker, Bharat: Electronic Commerce: Framework, |
|                                                                                                    | 2   | Web Recourses                                       | https://www.tutorialspoint.com/e_commerce/index.htm                                                                                                    |

Contact: 01882-249968

Website: www.sdcollegehsp.net Email: sdcollegehsp@gmail.com

#### Methods and Technique of Teaching

Most of the teaching method and technique is based on ICT like power point presentation For student, video lecture, Simulation program etc.

#### "ICT in Education" means "Teaching and Learning with ICT"

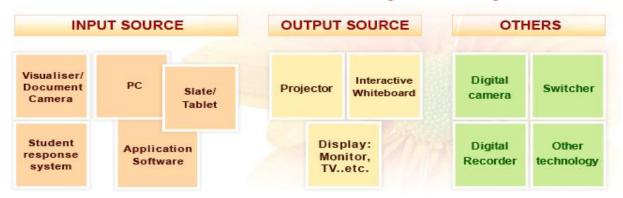

#### Software for Practical Lab

- 1. System Software
  - Microsoft Windows Operating system(any version)
  - Linux Operating system(Any destroy)
- 2. The following application programs are for practical lab
  - Microsoft Office 2013,2016
  - Libre office
  - Open office
- 3. Web Application
  - WAMP
  - XAMPP
- 4. Programming and Database
  - Codeblock
  - Java
  - Oracle